#### Allocation de registres

(Ces transparents sont à visionner en mode plein écran)

Alexis Nasr Carlos Ramisch Manon Scholivet Franck Dary

Compilation – L3 Informatique Département Informatique et Interactions Aix Marseille Université

## Registres fictifs et registres réels I

- Le pré-assembleur définit un nombre illimité de registres **fictifs** *r*1, *r*2, *r*3, . . . correspondant en général aux temporaires du code trois adresses.
- Mais le processeur ne dispose que d'un nombre limité de registres **réels**, en général inférieur au nombre de registre fictifs.
- Le but de l'allocation de registres est de désigner pour chaque registre fictif, un registre réel.
- Le principe de l'allocation consiste à assigner le même registre réel à des registres fictifs qui ne sont jamais vivants en même temps.

## Registres fictifs et registres réels II

- Pour cela, on construit un **graphe d'interférence**, en s'aidant de la solution au graphe d'analyse (les ensembles *in* et *out*).
- Le graphe d'interférence est un graphe non orienté comportant autant de sommets qu'il y a de registres fictifs.
- Une arête  $(r_1, r_2)$  indique que les deux registres fictifs  $r_1$  et  $r_2$  ne peuvent être assignés à un même registre réel.

## Registres fictifs et registres réels III

- On **colore** les sommets du graphe de sorte que deux sommets connectés par une arête ne peuvent avoir la même couleur.
- Le nombre de couleurs (*K*) est égal au nombre de registres réels.
- S'il est possible de colorer le graphe avec *K* couleurs, alors le problème de l'allocation est résolu : on assigne à chaque registre fictif (chaque sommet) un registre réel (la couleur du sommet).
- S'il n'est pas possible de colorer le graphe avec *K* couleurs, alors il faudra utiliser la pile pour stocker certains registres fictifs.

# Coloration par simplification

- La *K*-coloration de graphe est un problème NP-Complet, on ne connaît pas d'algorithme polynomial permettant de trouver une solution au problème.
- On utilise un algorithme d'approximation linéaire en quatre étapes :
	- 1 Construction du graphe d'interférence
	- 2 Simplification
	- 3 Débordement
	- 4 Sélection

### **Notations**

 $G_A = (S_A, A_A)$  est le graphe d'analyse

- **E** les sommets  $S_A$  correspondent aux instructions du code du pré-assembleur
- l'arc  $(i_1, i_2) \in A_A$  indique que l'instruction  $i_2$  peut suivre directement l'instruction *i*<sub>1</sub>
- *in*(*s*), *s* ∈ *S<sup>A</sup>* sont les registres vivants en entrée du sommet *s*
- *out*(*s*), *s* ∈ *S*<sub>*A*</sub> sont les registres vivants en sortie du sommet *s*
- $G = (S, A)$  est le graphe d'interférence
	- les sommets *S* correspondent aux registres fictifs, il y en a *R*
	- $\mathbb{R} = \{1, \ldots R\}$  est l'ensemble des registres fictifs.
	- l'arête (*r*<sup>1</sup> ,*r*2) ∈ *A* indique que les registres fictifs *r*<sup>1</sup> et *r*<sup>2</sup> interfèrent (ils ne peuvent être assignés au même registre réel)
- *K* est le nombre de couleurs ou de registres réels.
	- $\mathcal{C} = \{1, \ldots, K\}$  est l'ensemble des couleurs.
	- $\blacksquare \phi : \mathcal{R} \to \mathcal{C} \cup \{0\}$  est la fonction de pré-coloration, elle permet d'attribuer un registre réel à certains registres fictifs, avant l'allocation.

# Construction du graphe d'interférence

**Algorithm 1** Construction du graphe d'interférence  $G = (S, A)$  à partir du graphe d'analyse  $G_A = (S_A, A_A)$ 

1:  $A \leftarrow \emptyset$ 2:  $S \leftarrow \{1, ..., R\}$ 3: **for all**  $i \in S_A$  **do** 4: **for all**  $(r, r') \in in(s) \times in(s)$ ,  $r \neq r'$  do 5:  $A \leftarrow A \cup (r, r')$ 6: **end for** 7: **for all**  $(r, r') \in out(s) \times out(s)$ ,  $r \neq r'$  do 8:  $A \leftarrow A \cup (r, r')$ 9: **end for** 10: **end for**

# Simplification I

- Supposons que *G* possède un sommet *s* ayant moins de *K* voisins.
- Soit *G* 0 le graphe *G* − {*s*} : le graphe obtenu à partir de *G* en retirant le sommet *s*.
- S'il est possible de colorer *G* <sup>0</sup> avec *K* couleurs, alors, il est possible de colorer *G* car les voisins de *s* auront au plus *K* − 1 couleurs différentes, il reste donc une couleur disponible pour *s*.

# Simplification II

- Algorithme récursif : on enlève un sommet, on l'empile et on relance récursivement l'algorithme sur le nouveau graphe.
- **Idée clef** : l'élimination d'un sommet diminue le nombre de voisins d'autres sommets et augmente par conséquent les chances d'obtenir des sommets ayant moins de *K* voisins.
- Si on arrive ainsi à un graphe possédant un seul sommet, alors il est possible de colorer le graphe avec *K* couleurs.

Simplification  $(K = 4)$ 

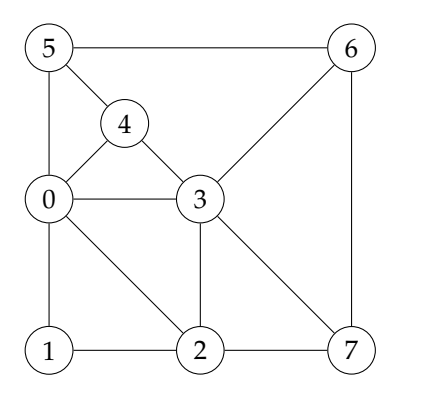

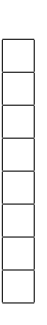

Simplification  $(K = 4)$ 

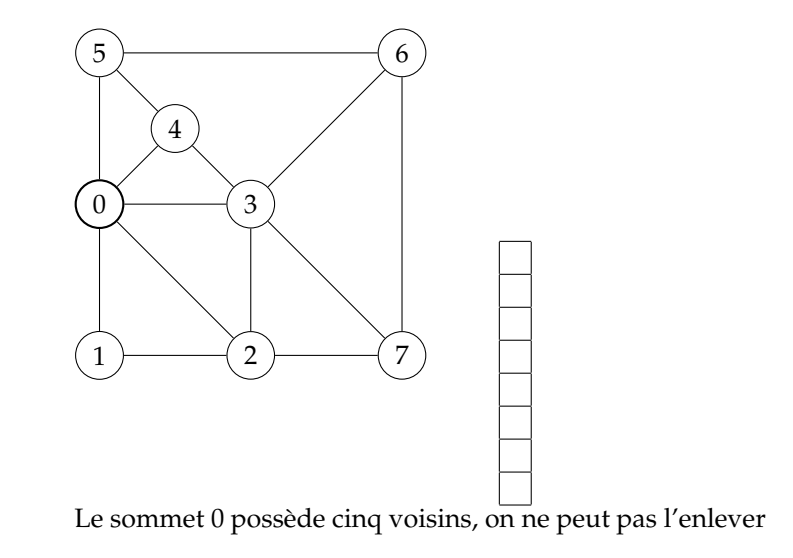

Simplification  $(K = 4)$ 

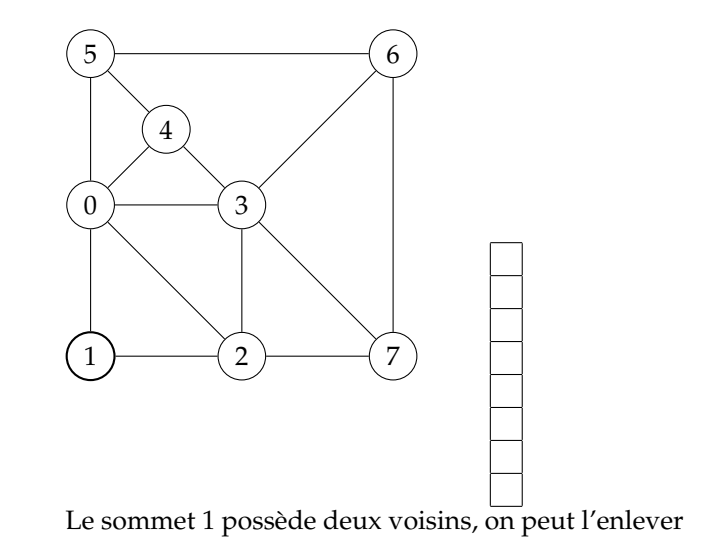

Simplification  $(K = 4)$ 

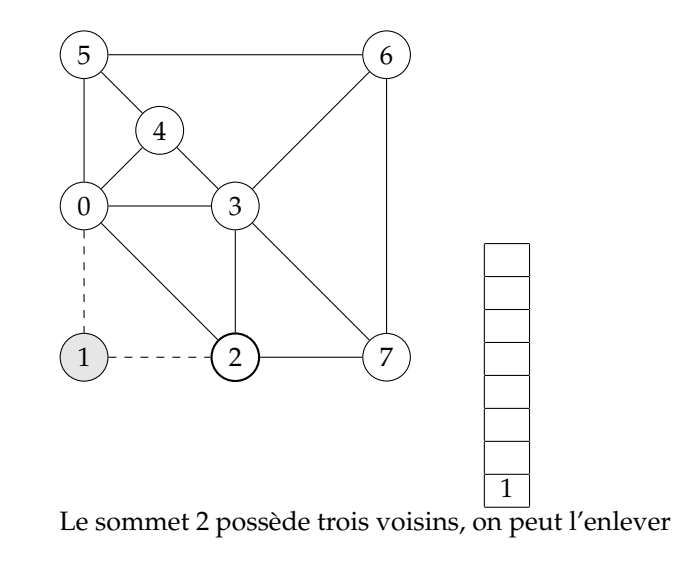

Simplification  $(K = 4)$ 

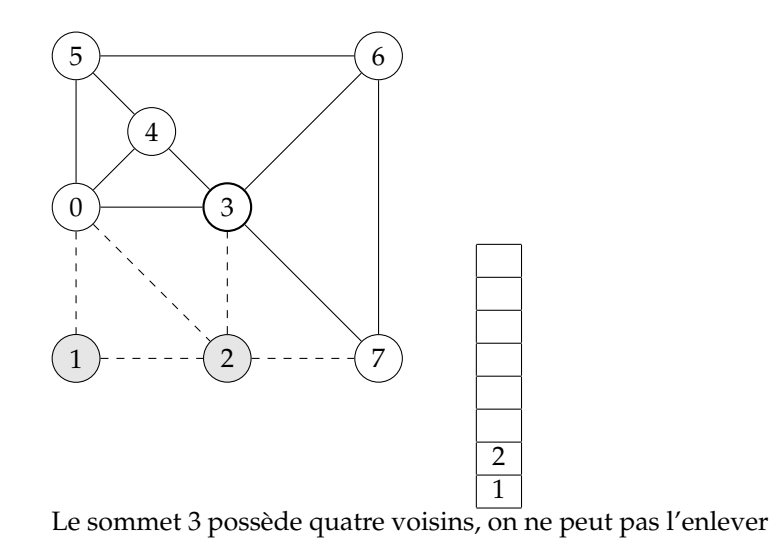

Simplification  $(K = 4)$ 

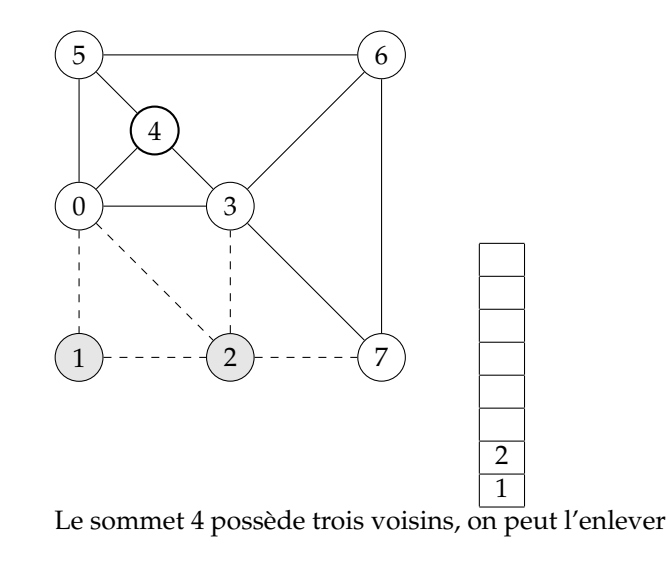

Simplification  $(K = 4)$ 

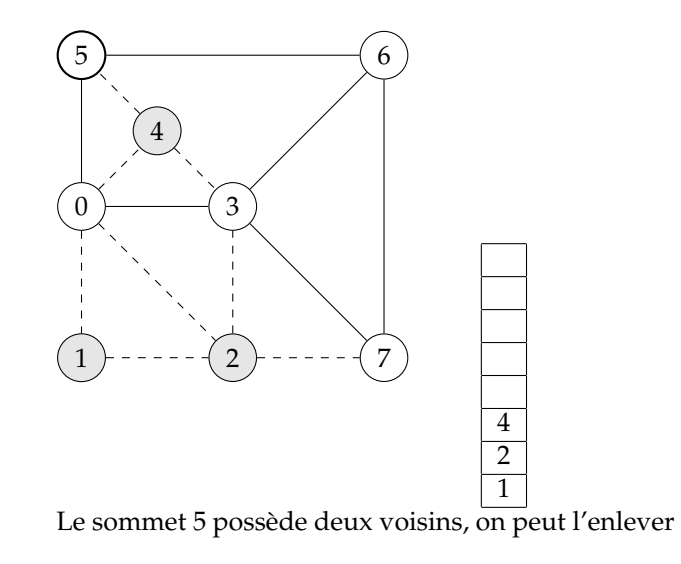

Simplification  $(K = 4)$ 

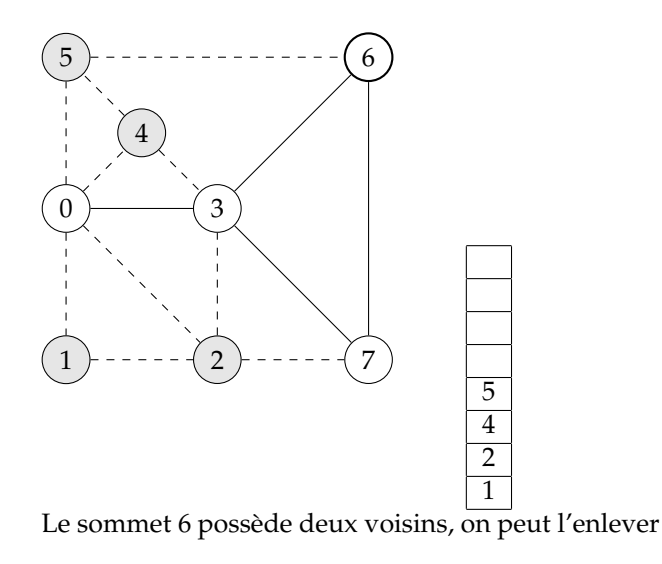

Simplification  $(K = 4)$ 

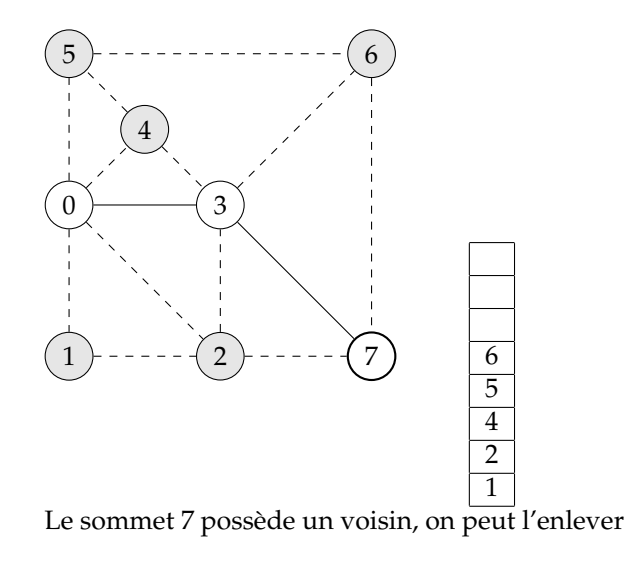

Simplification  $(K = 4)$ 

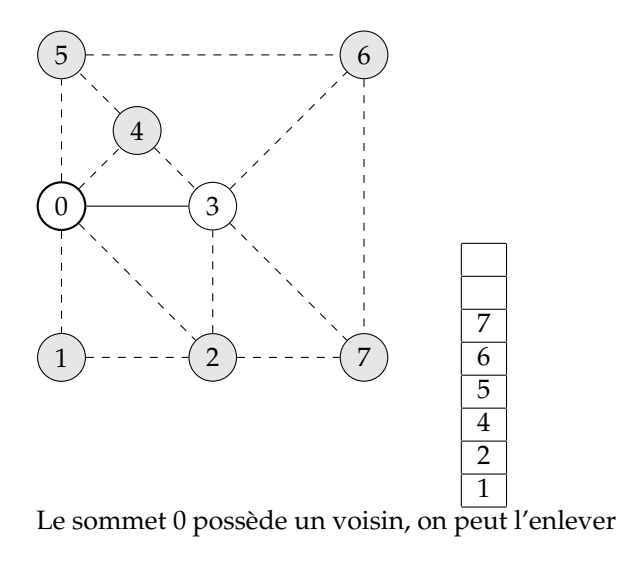

Simplification  $(K = 4)$ 

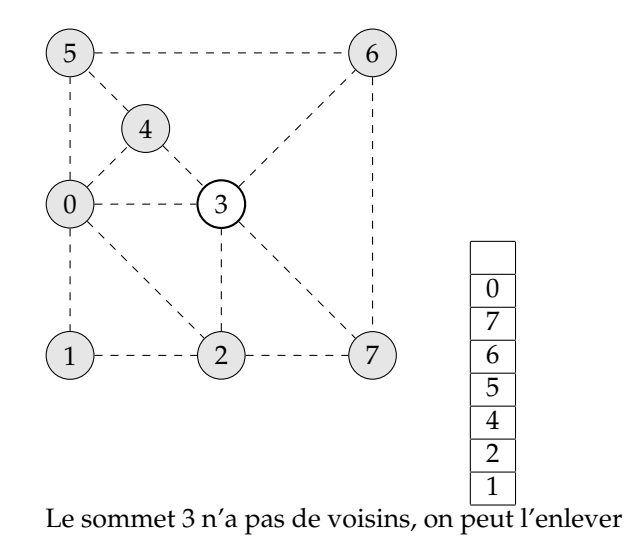

Simplification  $(K = 4)$ 

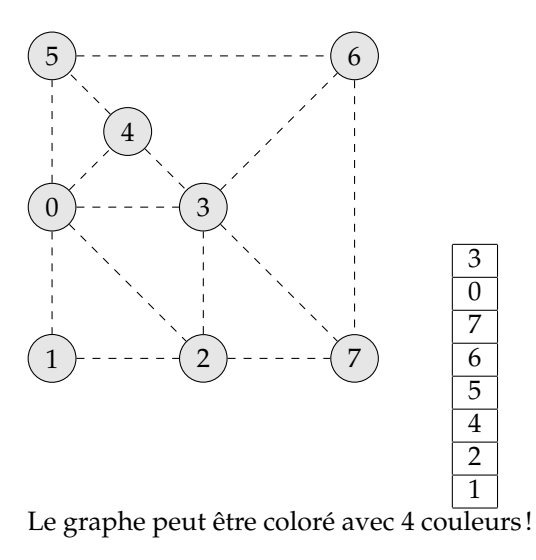

# Algorithme de simplification

**Algorithm 2** Simplification du graphe  $G = (S, A)$ 

- 1: pile  $\leftarrow \emptyset$
- 2: modif ← vrai
- 3: **while** taille(pile)  $\neq$  *R* et modif = vrai **do**
- 4: modif  $\leftarrow$  faux
- 5: **for all** *s* ∈ *S* **do**
- 6: **if** *nb*  $voisins(s) < K$  **then**
- 7: empile(*s*)
- 8:  $S \leftarrow S \{s\}$
- $9: \qquad \text{modif} \leftarrow \text{vrai}$
- 10: **end if**
- 11: **end for**
- 12: **end while**

#### Sélection

- Si à l'issue de l'algorithme de simplification, la taille de la pile vaut *R* (le nombre de registres fictifs) alors on est sûr qu'une solution existe.
- Dans ce cas, il suffit de dépiler les sommets et de leur assigner une couleur.
- On est sûr qu'une couleur sera disponible pour tout sommet dépilé.

```
Sélection (K = 4)
```
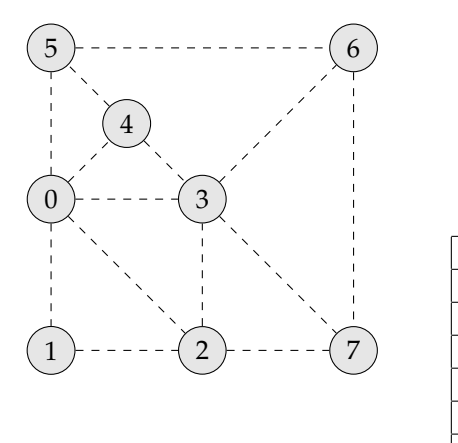

On dépile 3 et on lui donne une couleur

```
Sélection (K = 4)
```
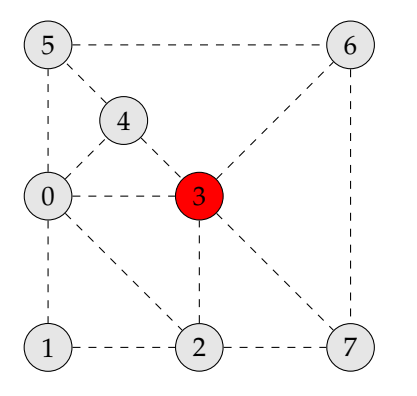

On dépile 0

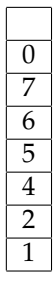

```
Sélection (K = 4)
```
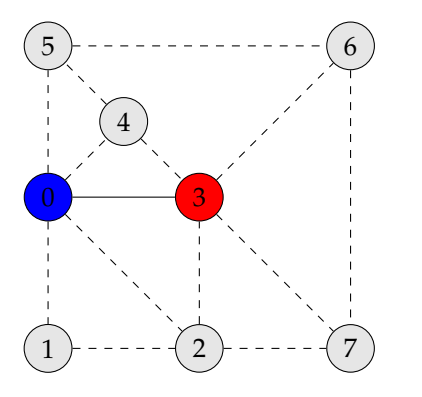

On dépile 7

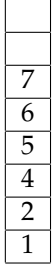

```
Sélection (K = 4)
```
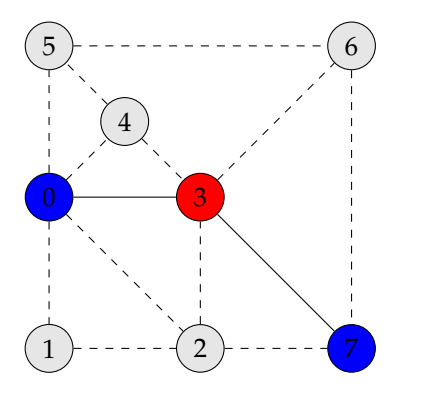

 $\overline{6}$ 

 $\overline{5}$  $\overline{4}$  $\overline{2}$  $\mathbf{1}$ 

On dépile 6

```
Sélection (K = 4)
```
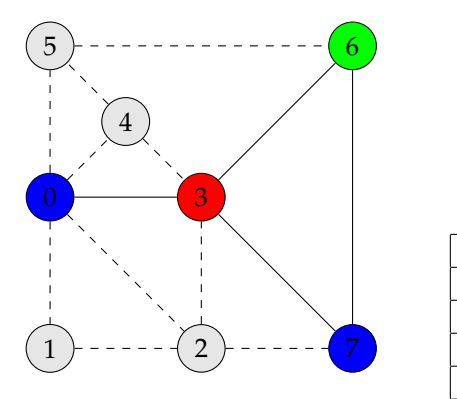

 $\overline{5}$  $\overline{4}$  $\overline{2}$ 1

On dépile 5

```
Sélection (K = 4)
```
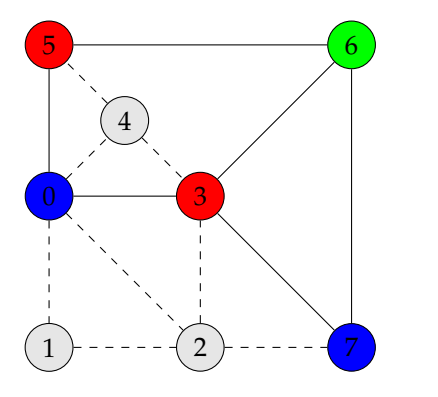

On dépile 4

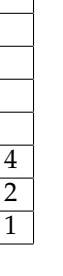

```
Sélection (K = 4)
```
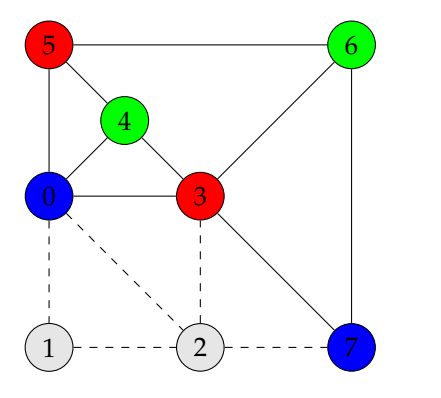

On dépile 2

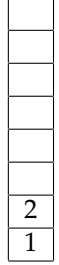

```
Sélection (K = 4)
```
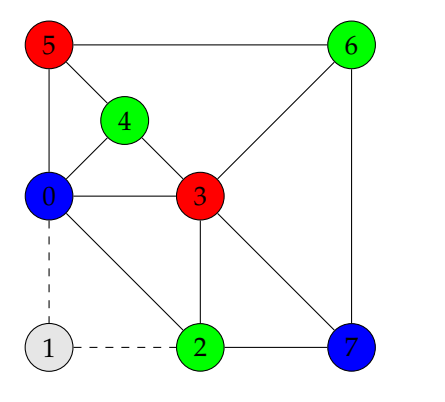

 $\overline{1}$ 

On dépile 1

```
Sélection (K = 4)
```
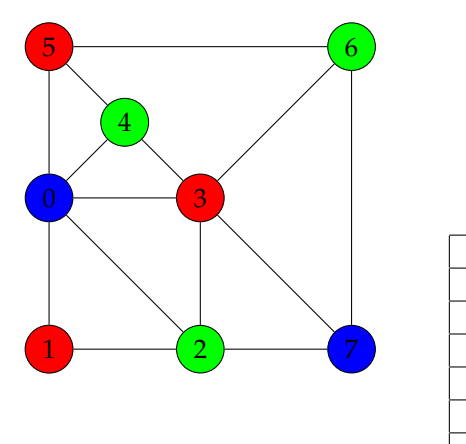

C'est fini! trois couleurs ont suffi

# Algorithme de sélection

**Algorithm 3** Sélection d'une couleur pour les sommets du graphe  $G = (S, A)$ 

avec la pile produite par l'algorithme de Simplification

- 1:  $\forall s \in S$  couleur[s] ← 0
- 2: **while** taille(pile)  $\neq 0$  **do**
- 3: *s* ← depile
- 4:  $C \leftarrow \text{couleurs} \text{voisins(s)}$
- 5: **if**  $|C| \neq K$  **then**
- 6: *couleur*[s]  $\leftarrow$  *choisis* couleur( $C C$ )
- 7: **end if**
- 8: **end while**

### Débordement

- Ca ne marche pas toujours!
- Il est possible qu'à l'issue de l'algorithme de simplification, il n'y ait plus de sommets ayant moins que *K* voisins.
- On empile quand même un sommet ayant *K* voisins ou plus, en espérant que parmi ses voisins, plusieurs aient la même couleur.
- **Illustration sur le même exemple, mais avec**  $K = 3$ **.**

Simplification  $(K = 3)$ 

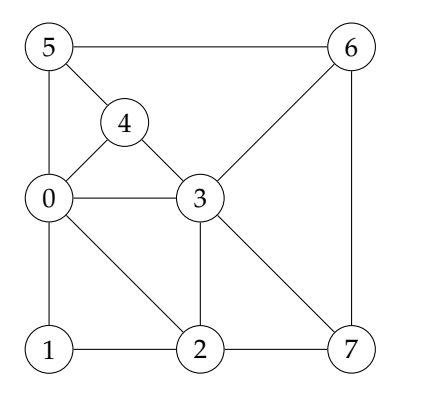

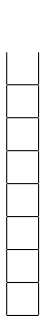

Simplification  $(K = 3)$ 

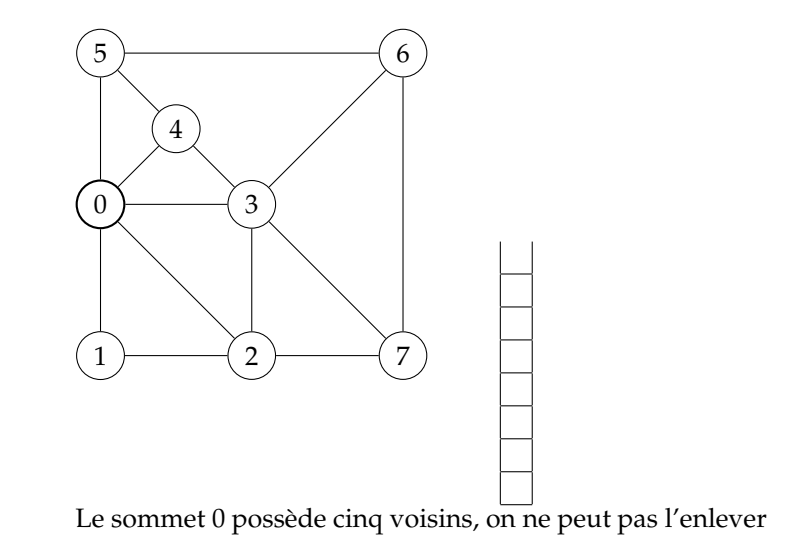
Simplification  $(K = 3)$ 

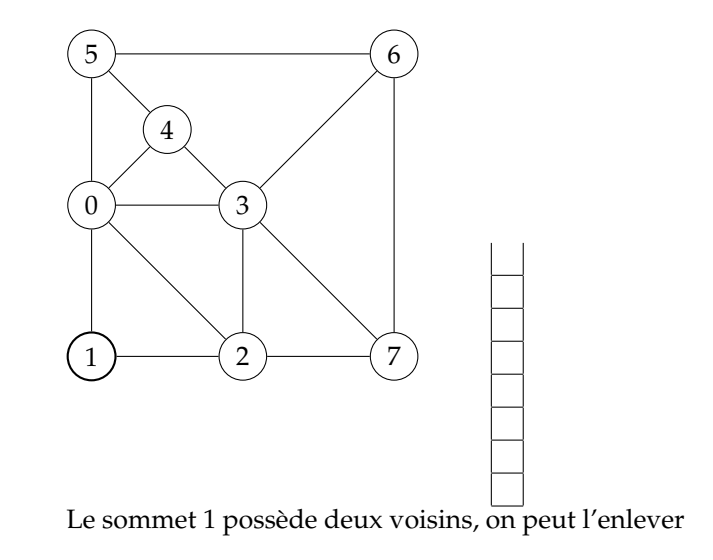

Simplification  $(K = 3)$ 

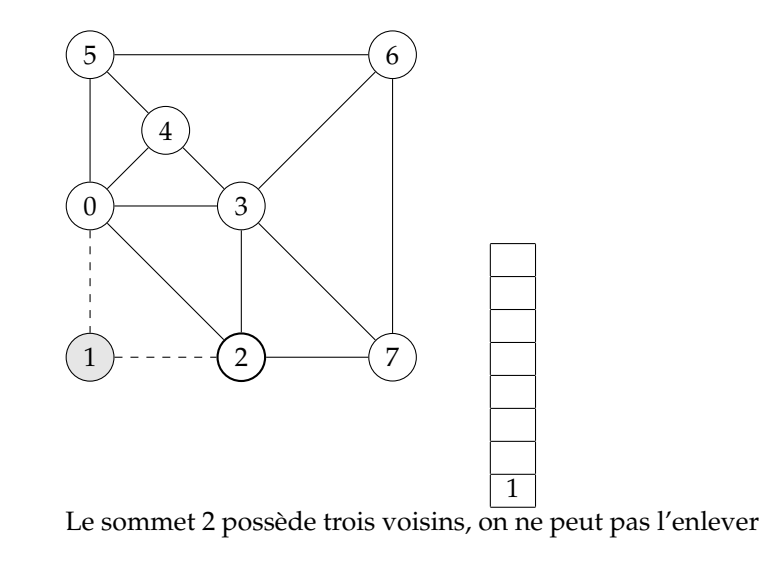

Simplification  $(K = 3)$ 

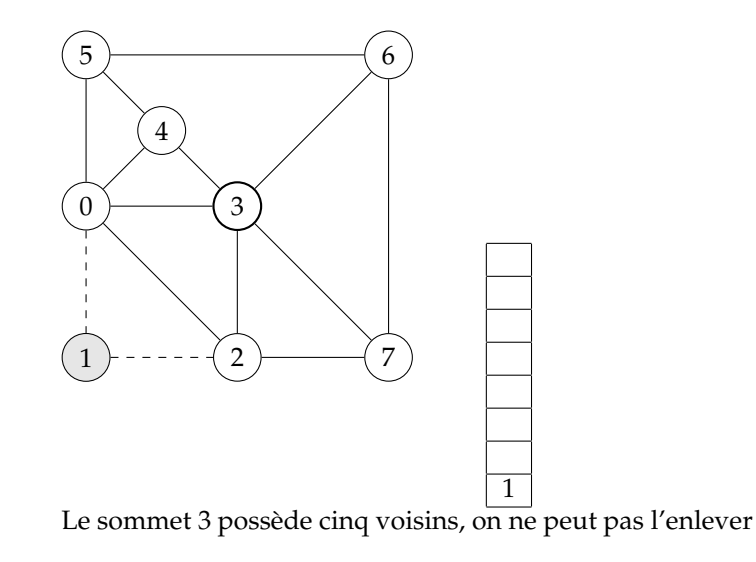

Simplification  $(K = 3)$ 

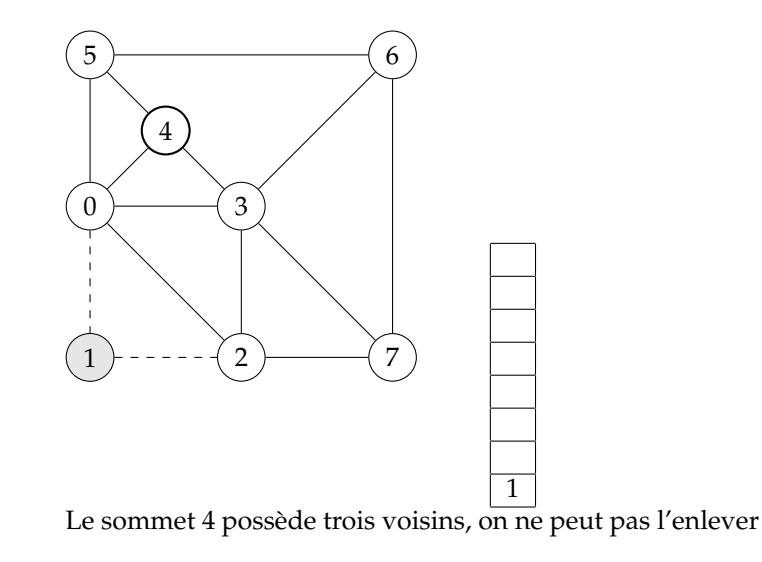

Simplification  $(K = 3)$ 

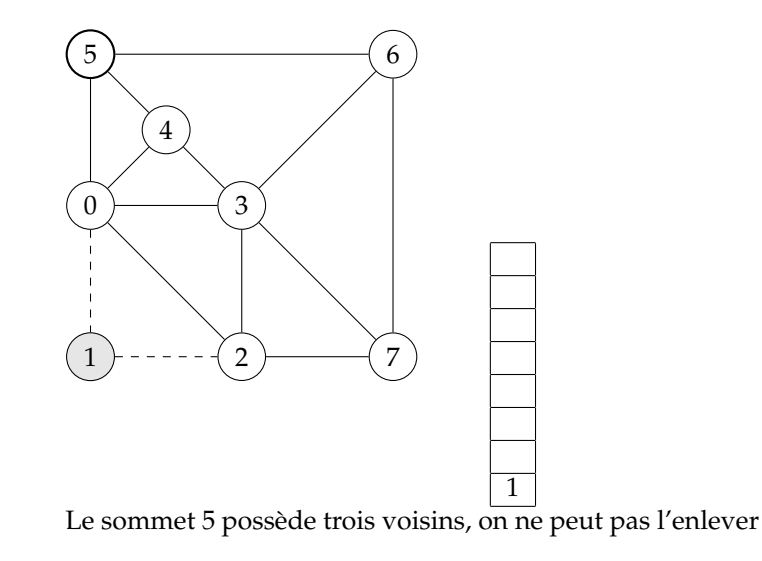

Simplification  $(K = 3)$ 

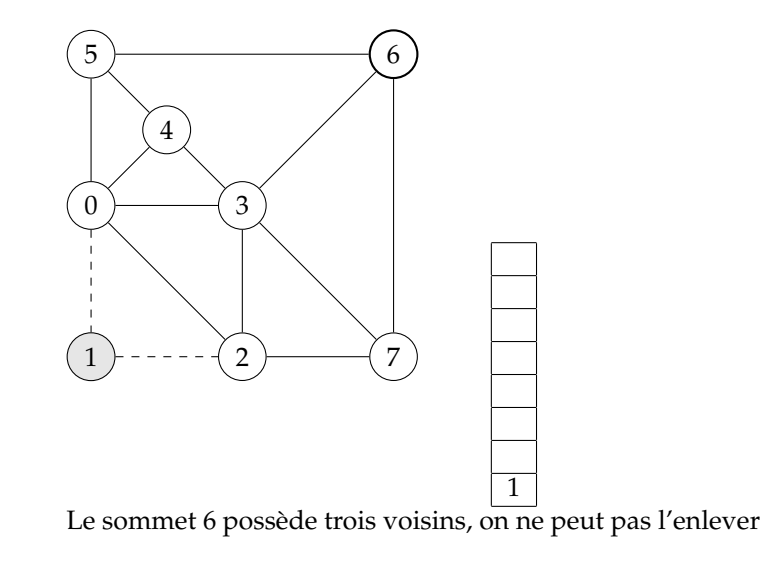

Simplification  $(K = 3)$ 

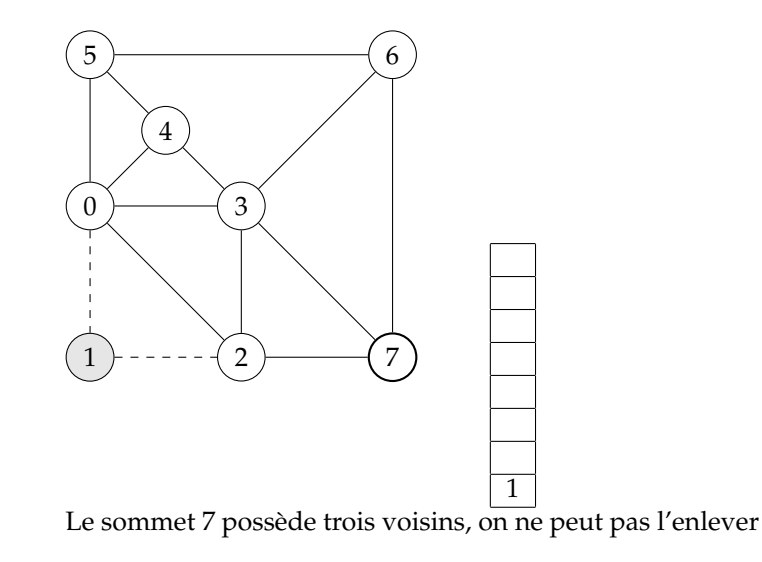

Simplification  $(K = 3)$ 

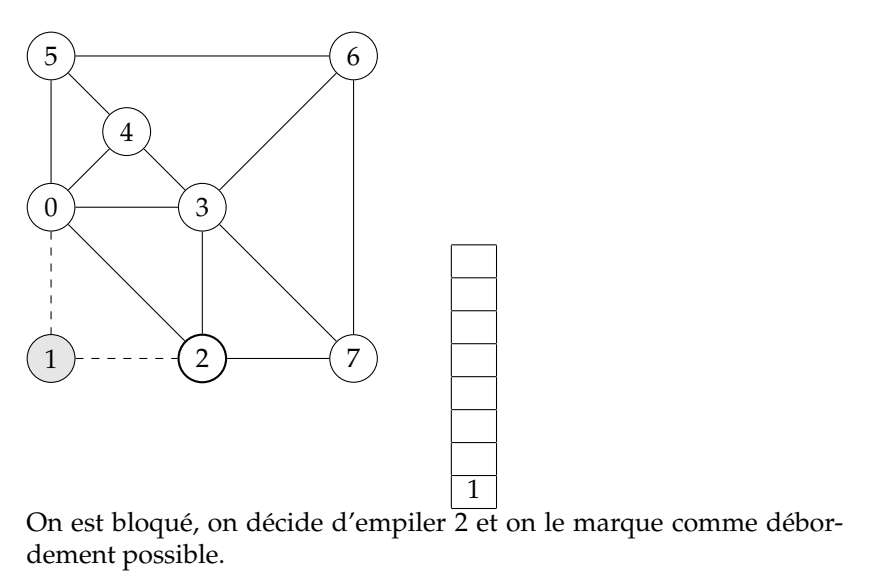

Simplification  $(K = 3)$ 

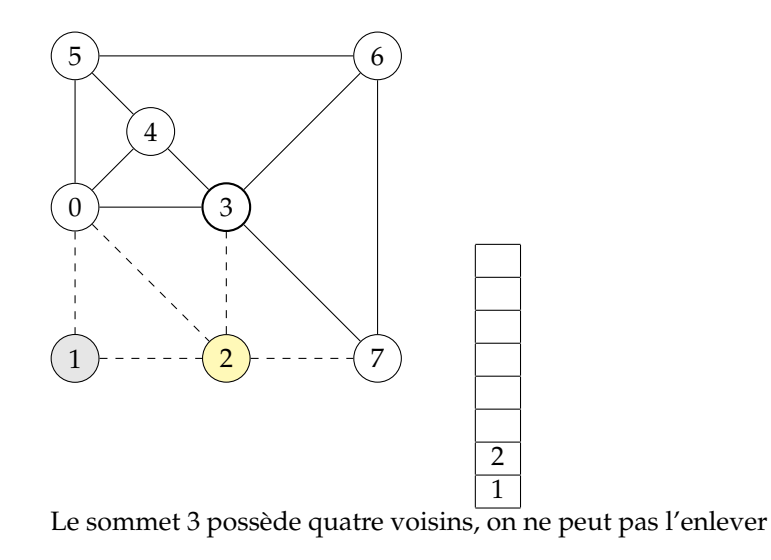

Simplification  $(K = 3)$ 

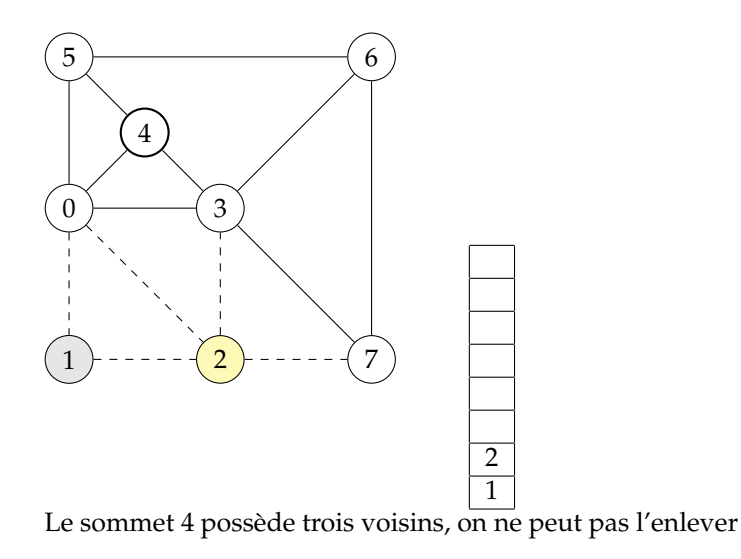

Simplification  $(K = 3)$ 

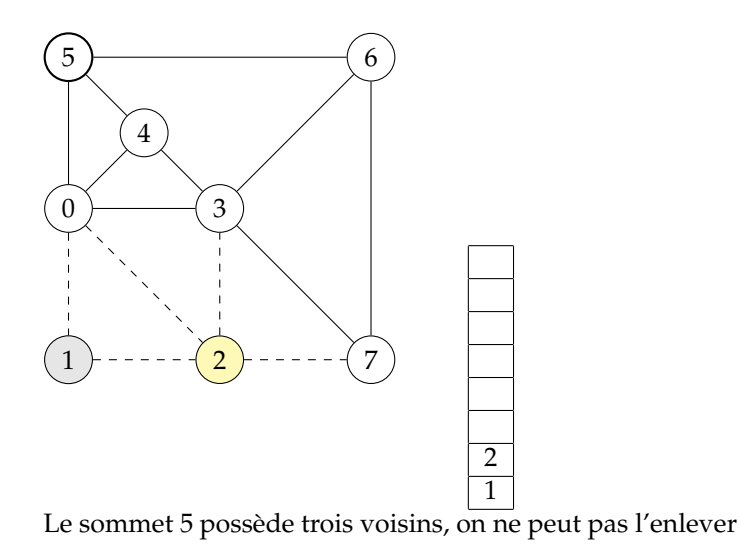

Simplification  $(K = 3)$ 

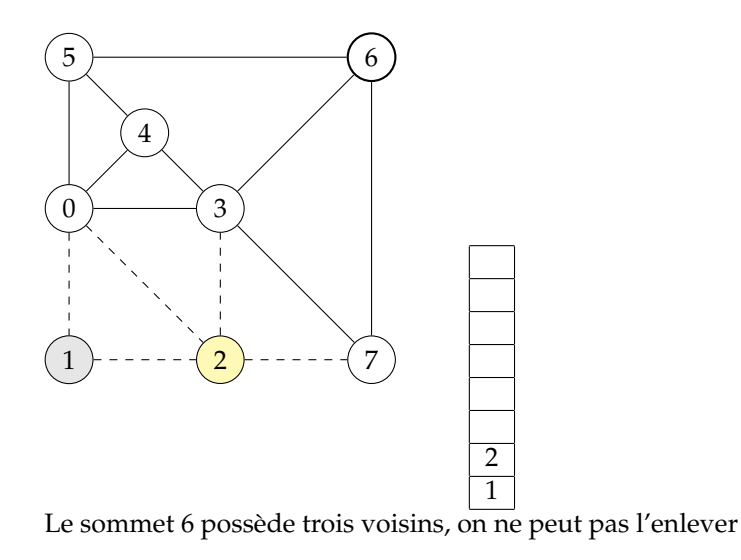

Simplification  $(K = 3)$ 

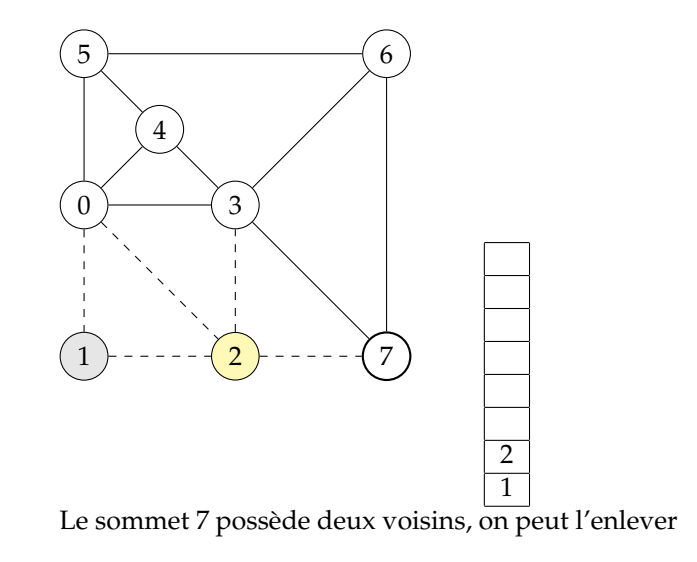

Simplification  $(K = 3)$ 

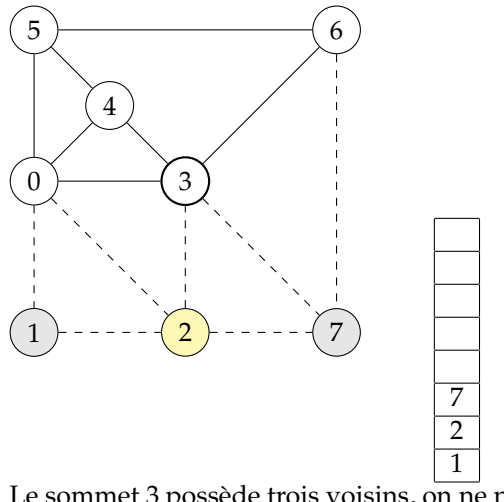

Le sommet 3 possède trois voisins, on ne peut pas l'enlever

Simplification  $(K = 3)$ 

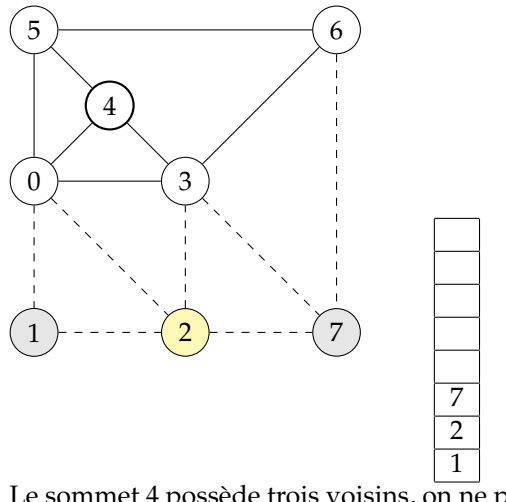

Le sommet 4 possède trois voisins, on ne peut pas l'enlever

Simplification  $(K = 3)$ 

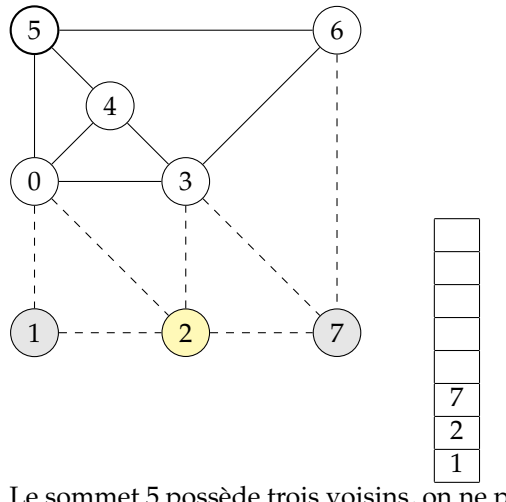

Le sommet 5 possède trois voisins, on ne peut pas l'enlever

Simplification  $(K = 3)$ 

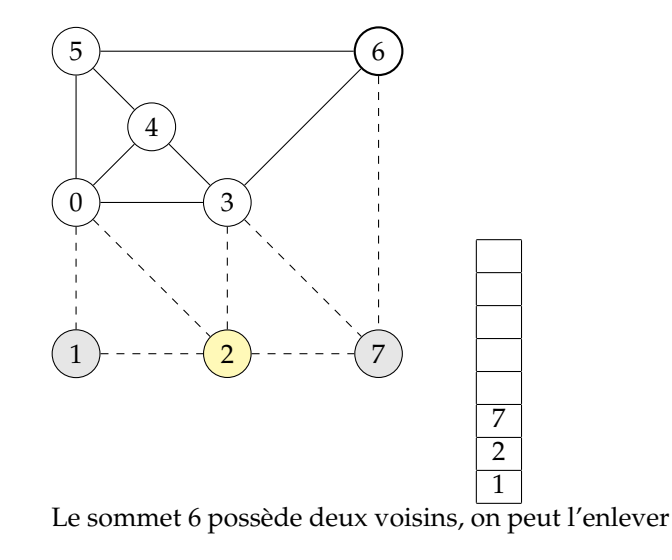

Simplification  $(K = 3)$ 

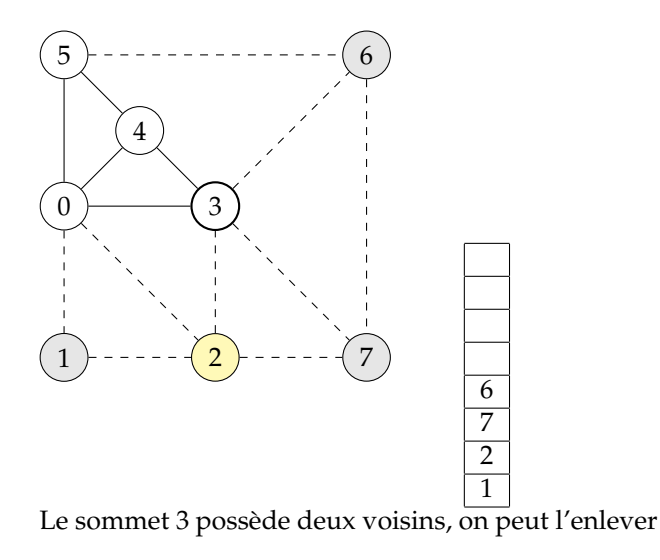

Simplification  $(K = 3)$ 

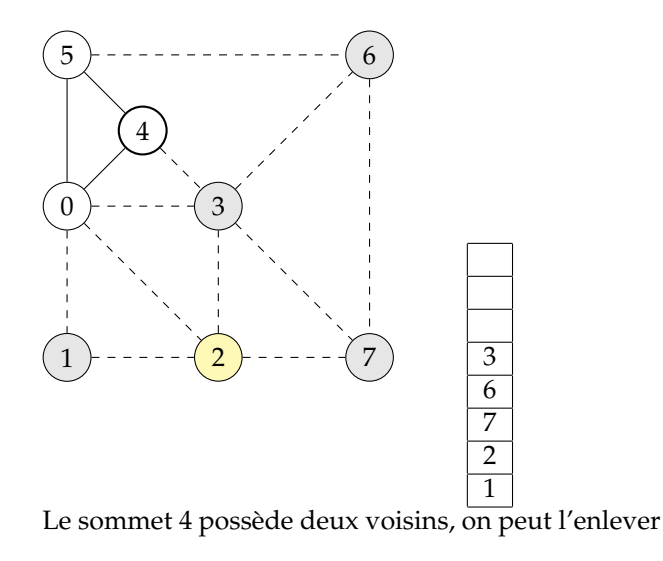

Simplification  $(K = 3)$ 

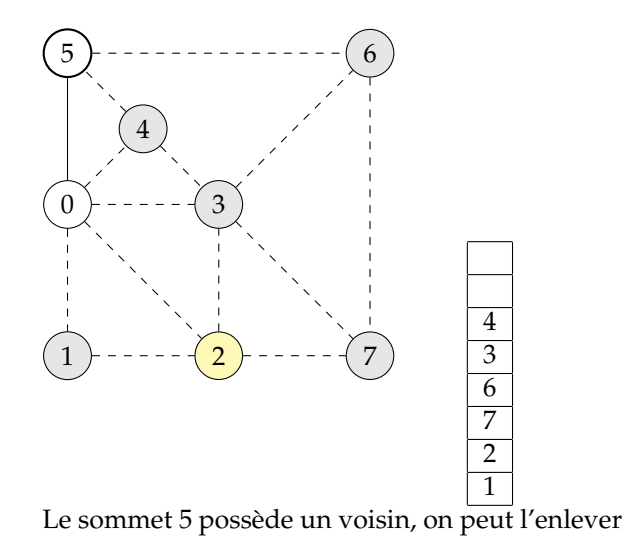

Simplification  $(K = 3)$ 

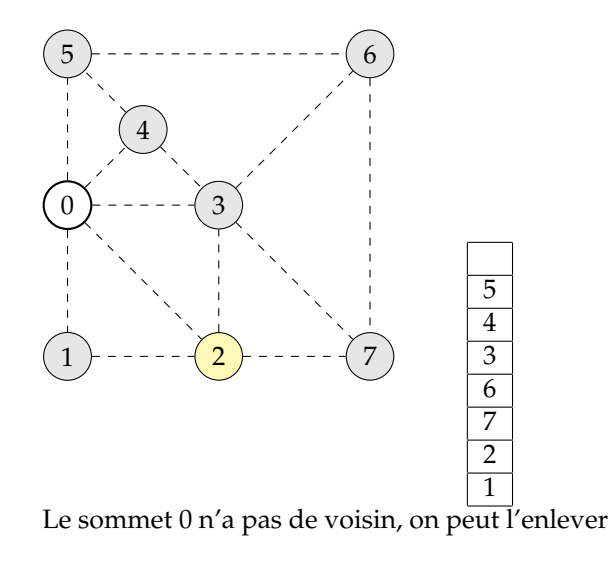

Simplification  $(K = 3)$ 

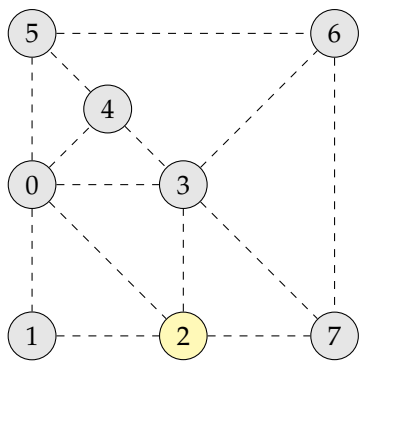

On a fini d'empiler, mais on n'a pas la garantie que l'on pourra attribuer une couleur à chaque sommet!

On espère que les voisins de 2 ({0, 1, 3, 7}) n'aient pas besoin de 3 couleurs.

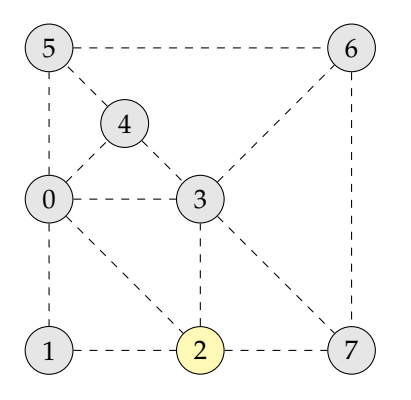

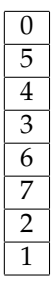

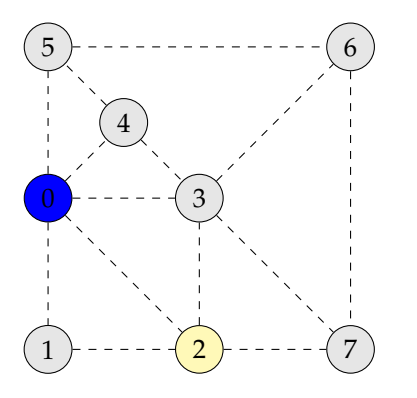

On dépile 5

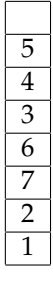

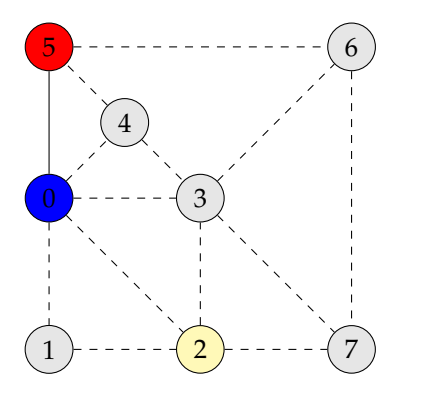

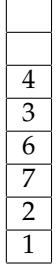

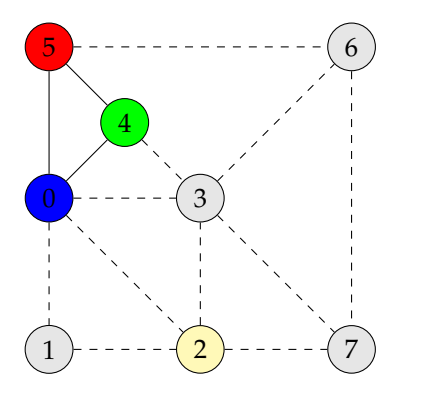

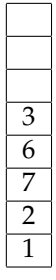

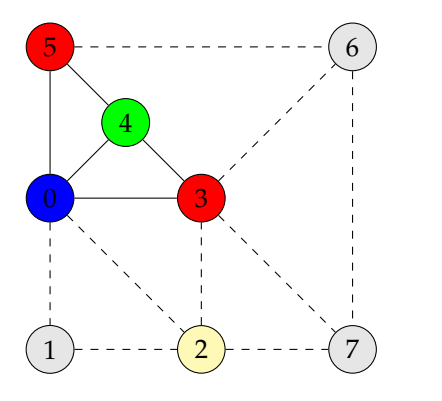

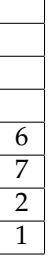

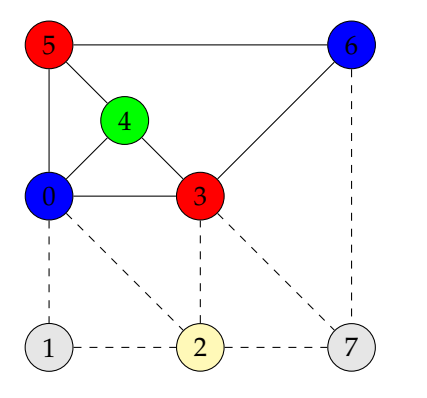

On dépile 7

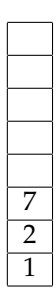

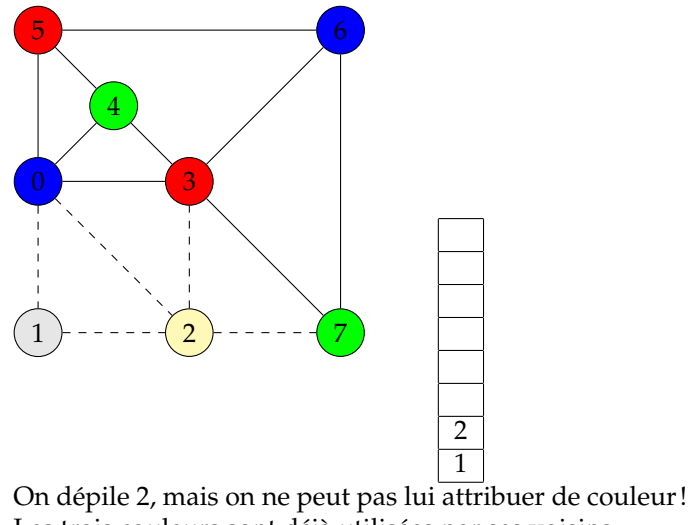

Les trois couleurs sont déjà utilisées par ses voisins.

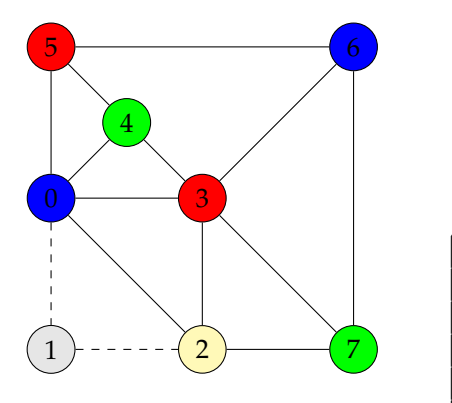

1

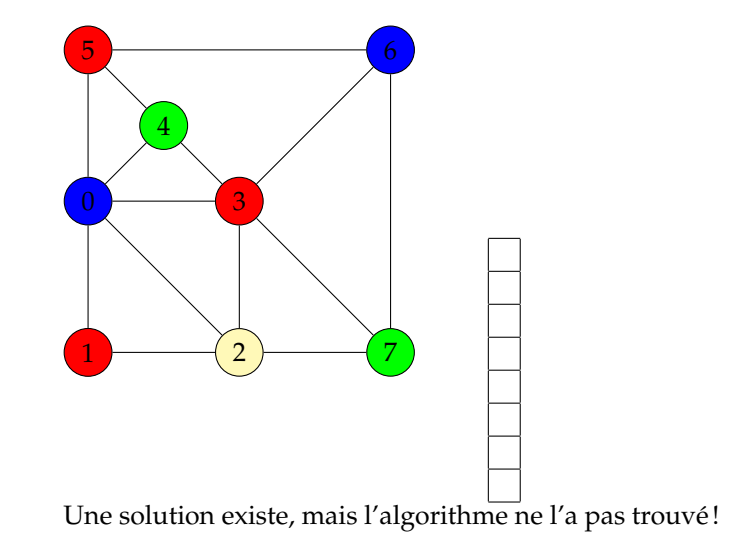

## Algorithme de débordement

#### **Algorithm 4** Débordement

- 1: *deborde*  $\leftarrow \emptyset$
- 2: **while** taille(pile)  $\neq$  *R* **do**
- 3: *s* ← *choisis*\_*sommet*
- 4: *empile*(*s*)
- 5:  $S \leftarrow S \{s\}$
- 6: *deborde* = *deborde*  $\cup$  {*s*}
- 7: Simplifie
- 8: **end while**

#### Sommets pré-colorés

- Le compilateur peut pré-colorer certains registre fictifs : leur attribuer directement un registre réel.
- **■** On définit une fonction  $\phi$  : *S*  $\rightarrow$  *C* ∪ {0} qui associe à tout sommet du graphe (*S*, *A*) une couleur choisie dans l'ensemble  $\mathcal{C} = \{1 \dots K\}$
- **Un** sommet *s* n'est pas pré-coloré si  $\phi(s) = 0$
- On adapte les deux algorithmes de simplification et de sélection de manière à prendre en compte la pré-coloration.
- **Idée clef** : un sommet pré-coloré ne peut être mis dans la pile, il a déjà une couleur.

Simplification  $(K = 4)$ 

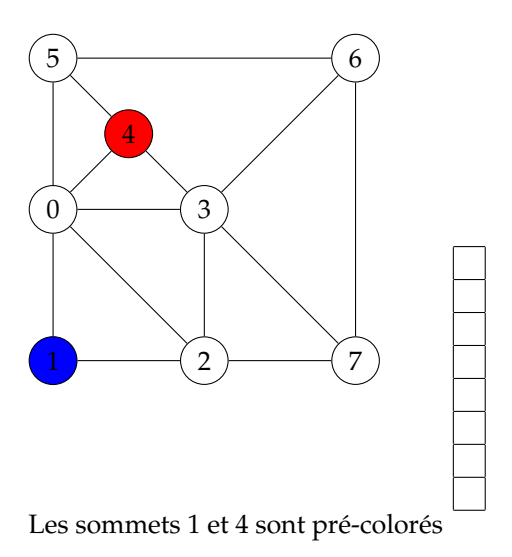

Simplification  $(K = 4)$ 

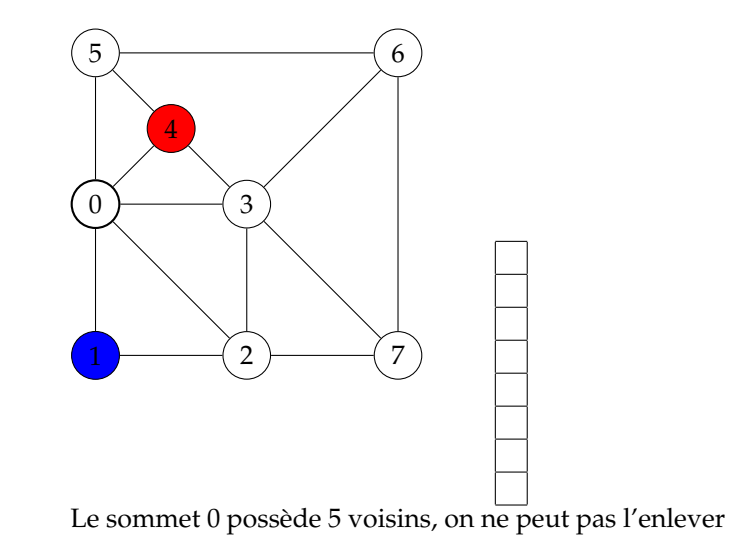

Simplification  $(K = 4)$ 

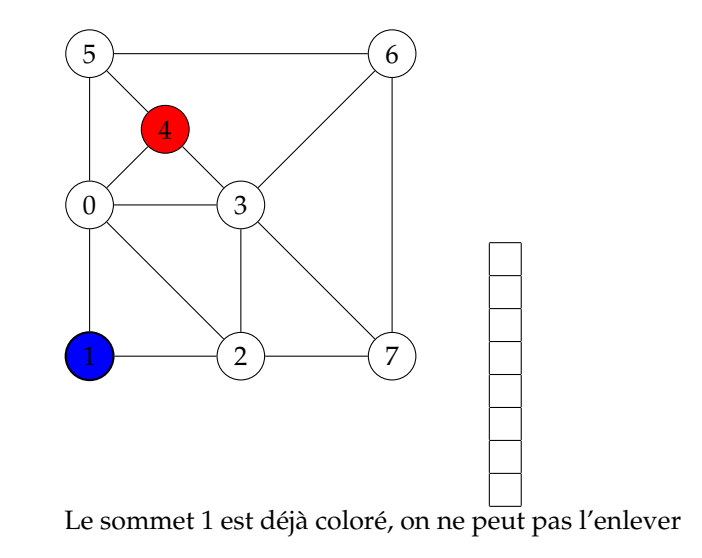
Simplification  $(K = 4)$ 

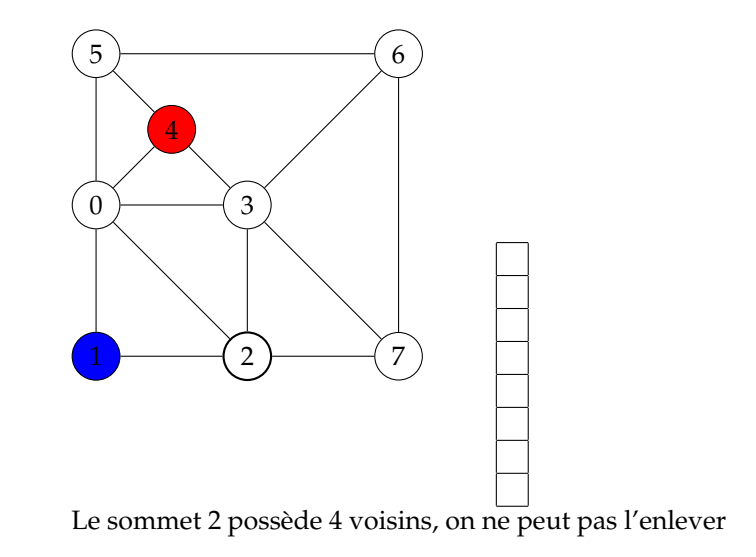

Simplification  $(K = 4)$ 

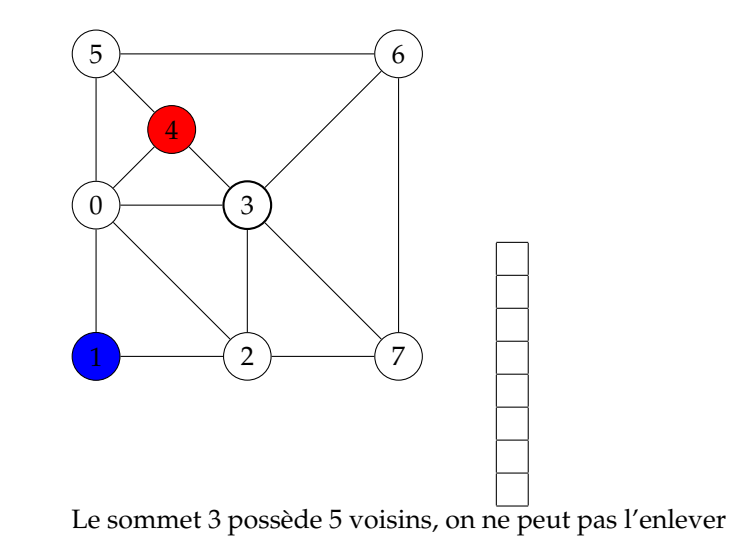

Simplification  $(K = 4)$ 

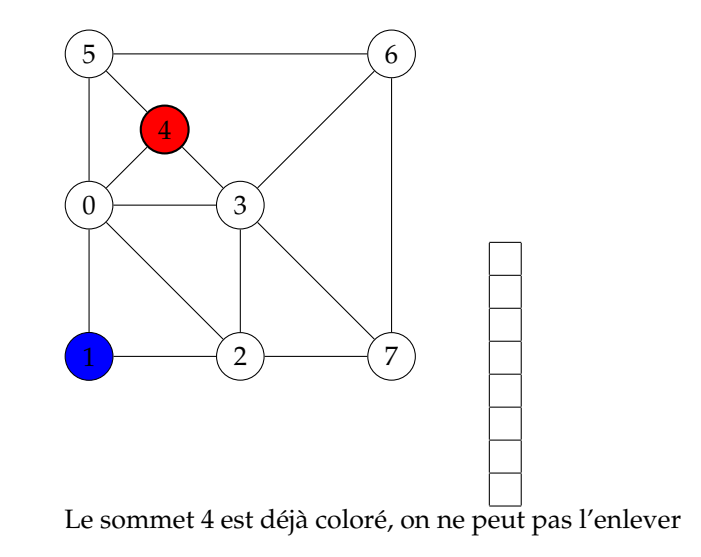

Simplification  $(K = 4)$ 

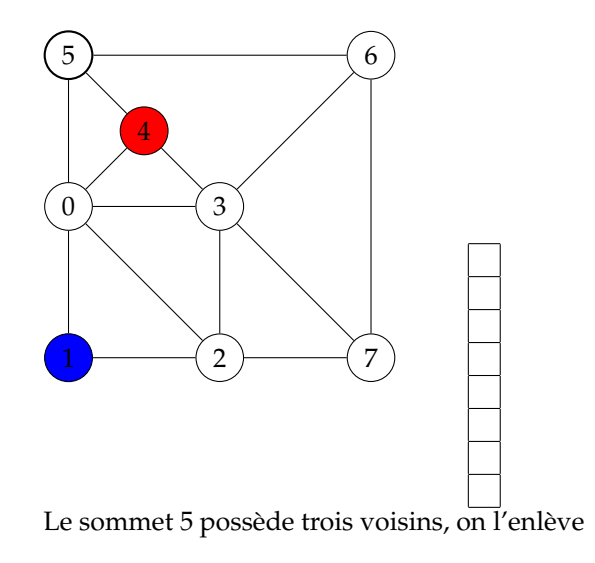

Simplification  $(K = 4)$ 

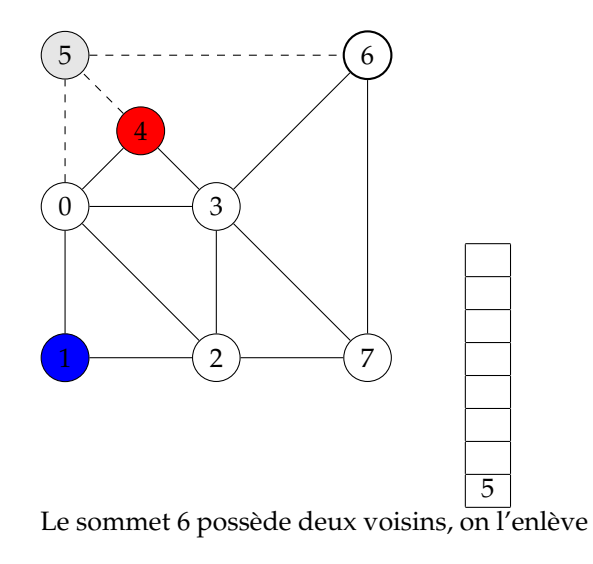

Simplification  $(K = 4)$ 

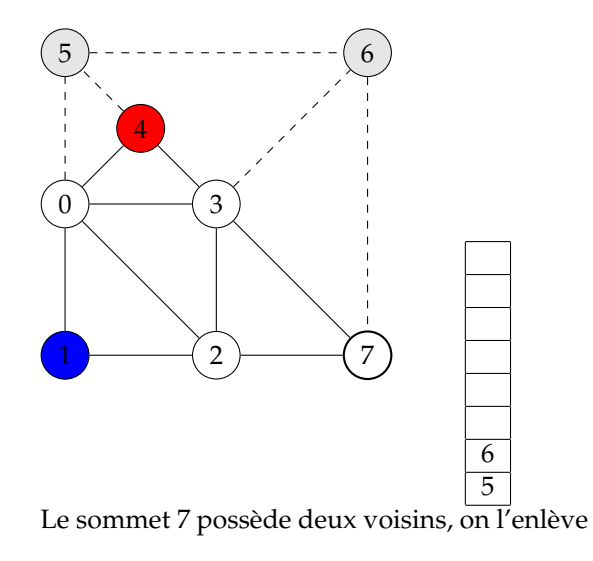

Simplification  $(K = 4)$ 

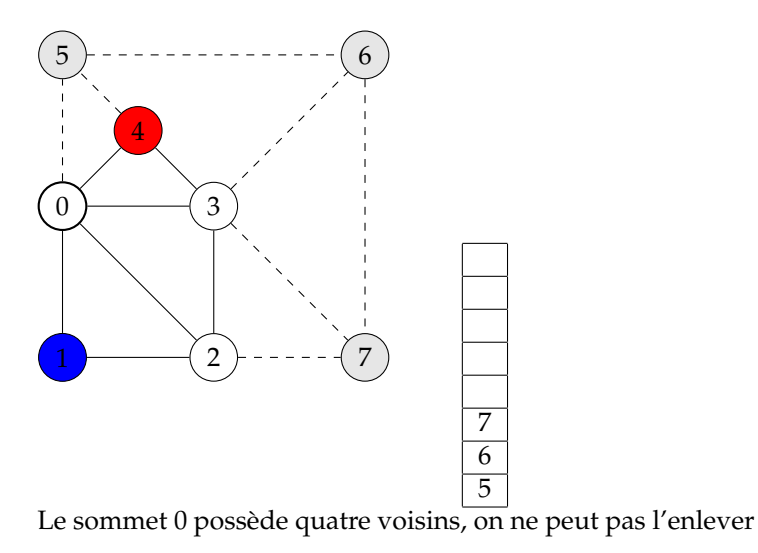

Simplification  $(K = 4)$ 

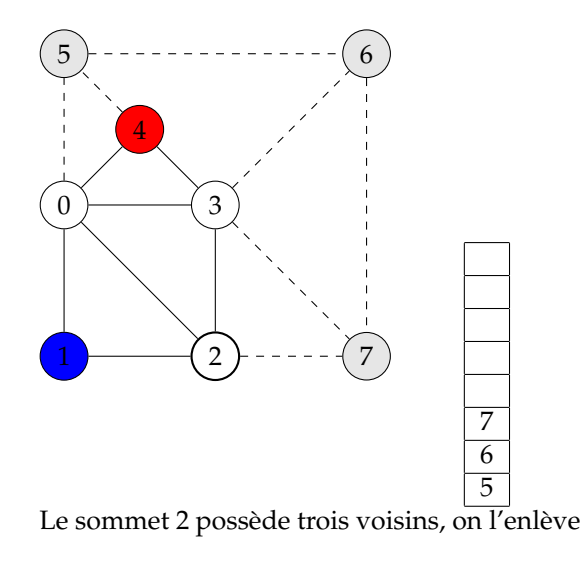

Simplification  $(K = 4)$ 

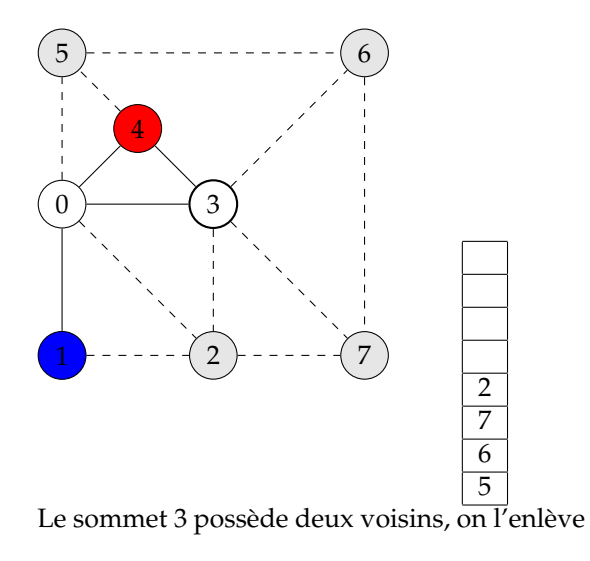

Simplification  $(K = 4)$ 

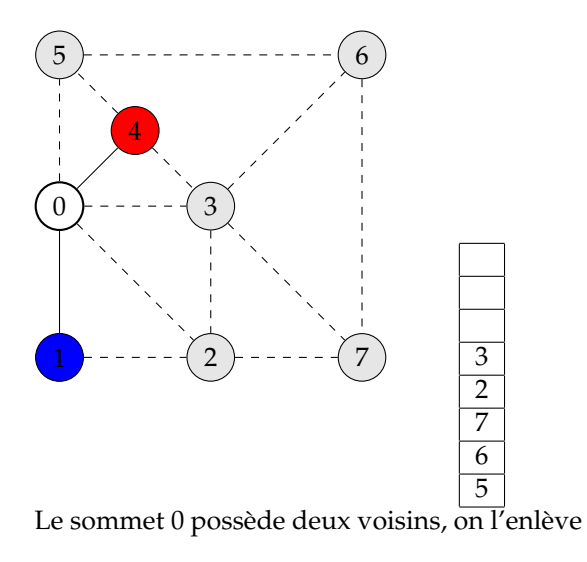

Simplification  $(K = 4)$ 

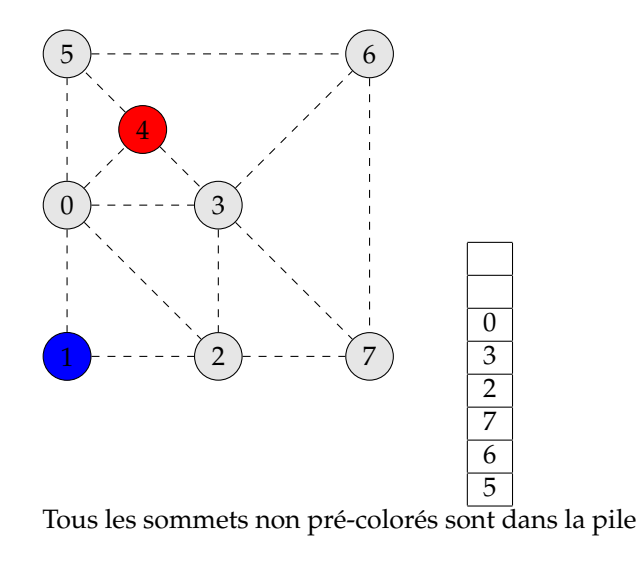

## Algorithme de simplification avec pré-coloration

**Algorithm 5** Simplification du graphe  $G = (S, A)$ *φ* est la fonction de pré-coloration

1: pile  $\leftarrow \emptyset$ 2: N ← *R*− nombre de sommets pré-colorés 3: modif  $\leftarrow$  vrai 4: **while** taille(pile)  $\neq$  *N* et modif = vrai **do** 5: modif  $\leftarrow$  faux 6: **for all**  $s \in S$  **do** 7: **if**  $nb\_voisins(s) < K$  et  $\phi(s) = 0$  then 8: empile(*s*) 9:  $S \leftarrow S - \{s\}$  $10: \qquad \text{modif} \leftarrow \text{vrai}$ 11: **end if** 12: **end for** 13: **end while**

```
Sélection (K = 4)
```
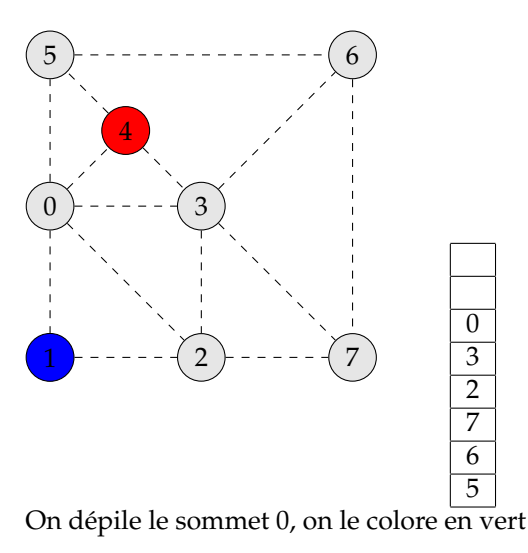

```
Sélection (K = 4)
```
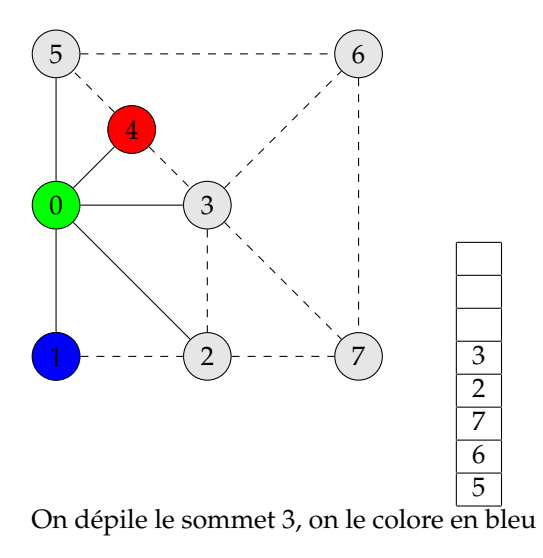

```
Sélection (K = 4)
```
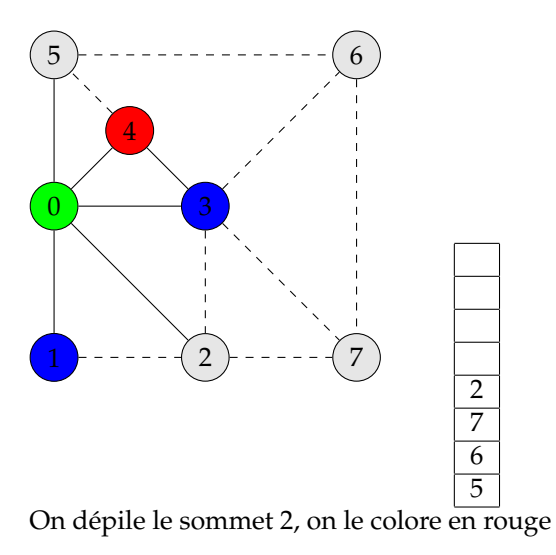

```
Sélection (K = 4)
```
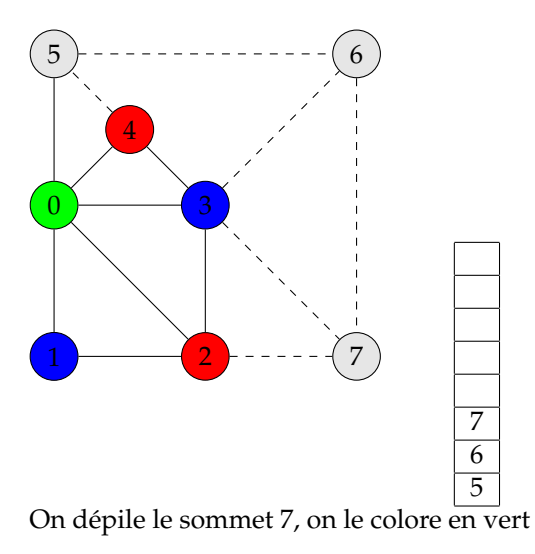

```
Sélection (K = 4)
```
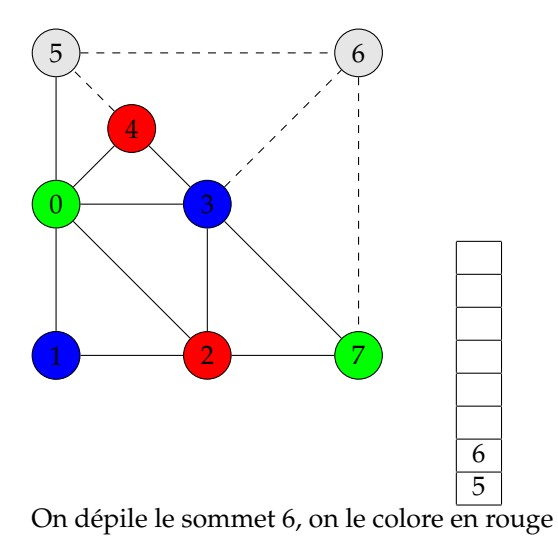

```
Sélection (K = 4)
```
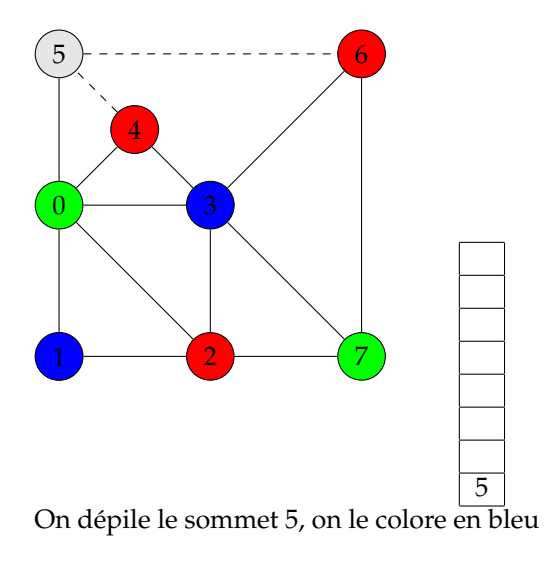

```
Sélection (K = 4)
```
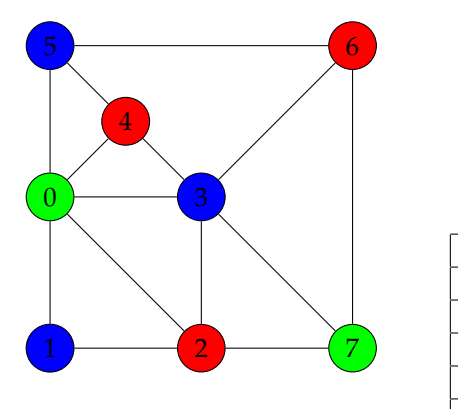

C'est fini!

## Algorithme de sélection avec pré-coloration des sommets

**Algorithm 6** Sélection d'une couleur pour les sommets du graphe  $G = (S, A)$ avec la pile produite par l'algorithme de Simplification

- 1:  $\forall s \in S$  couleur[s]  $\leftarrow \phi(s)$
- 2: **while** taille(pile)  $\neq 0$  **do**
- 3: *s* ← depile
- 4:  $C \leftarrow \text{couleurs} \text{voisins(s)}$
- 5: **if**  $|C| \neq K$  **then**
- 6: *couleur*[s] ← *choisis couleur*( $C C$ )
- 7: **end if**
- 8: **end while**

## Algorithme général de coloration

## **Algorithm 7** Coloration des sommets du graphe graphe  $G = (S, A)$

- 1: *Construction* (algorithme [1\)](#page-0-0)
- 2: *Simpli f ication* (algorithme [5\)](#page-0-0)
- 3: Débordement (algorithme [4\)](#page-0-0)
- 4: *Sélection* (algorithme [6\)](#page-0-0)